# ECON 340 Economics Research Methods

Div Bhagia

#### Lecture 22: Regression Analysis in R

# Housekeeping

**rm**(list=**ls**()) **library**(tidyverse) **library**(stargazer) *#setwd("~/Dropbox (CSU Fullerton)/Econ340\_R")* data <- **read.csv**("acs2019.csv")

#### Preparing the data

*# Select sample and variables* data <- data **%>% filter**(empstat**==**1) **%>% select**(**-**fertyr, **-**rent)

*# Remove missing values* data <- **na.omit**(data)

## Hourly wage and age

**ggplot**(data, **aes**(x=age, y=hrly\_wage)) **+ geom\_point**() **+ theme\_classic**()

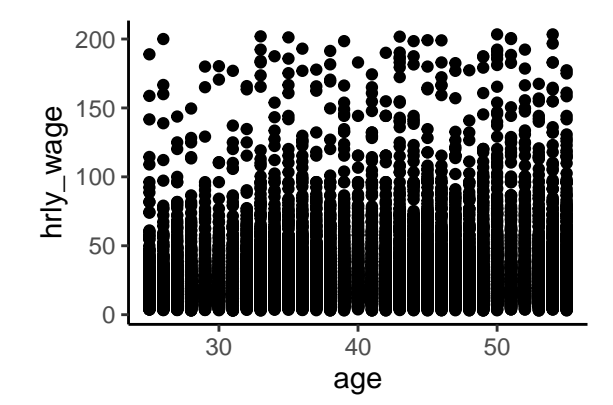

# Hourly wage and age

- Too much data to make sense
- Better to plot average hourly wage at each wage
- use stat\_summary() and specify fun as mean

#### Average wages by age

**ggplot**(data, **aes**(x=age, y=hrly\_wage)) **+** stat summary(fun = mean, geom = "point")  $+$ **theme\_classic**()

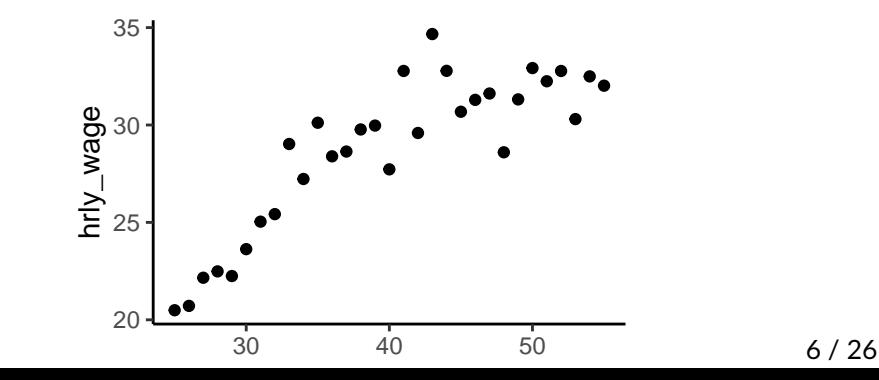

# Hourly wage and age

To fit a quadratic model, generate age-squared term

```
data <- data %>%
 mutate(age.sq = age*age)
```
• Fit linear and quadratic model

mdl.lnr <- **lm**(hrly\_wage **~** age, data) mdl.qdr <- **lm**(hrly\_wage **~** age **+** age.sq, data)

Output using stargazer()

stargazer(mdl.lnr, mdl.qdr, type="text")

## Hourly wage and age

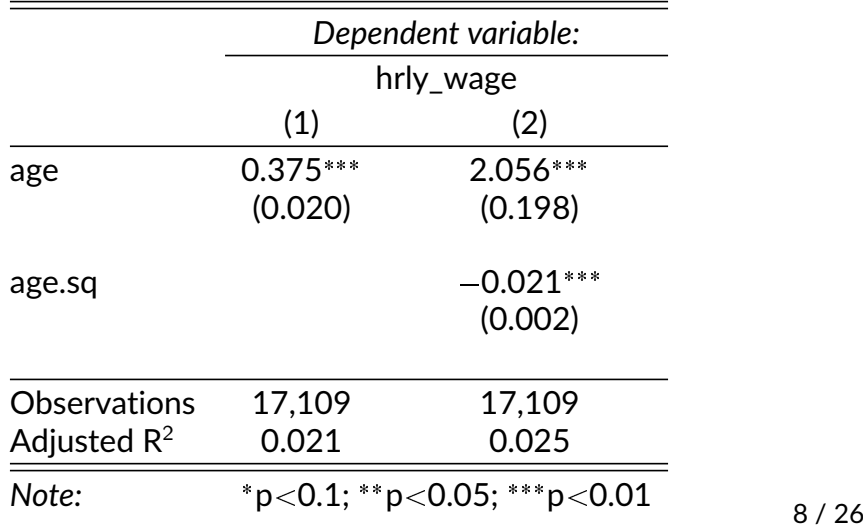

#### Plotting the fitted curve

data**\$**prd.qdr <- **predict**(mdl.qdr) **ggplot**(data, **aes**(x=age, y=hrly\_wage)) **+ stat\_summary**(fun = mean, geom = "point") **+ geom\_line**(**aes**(y=prd.qdr)) **+ theme\_classic**()

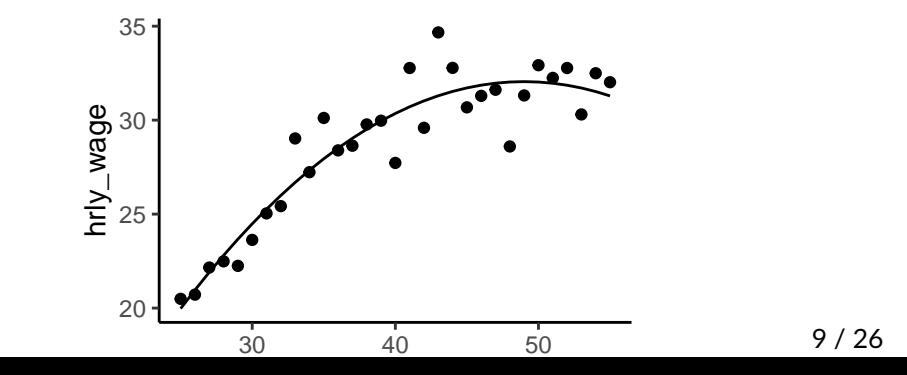

## Dummy variables

data **%>% group\_by**(female) **%>%** summarise(avg\_wages=mean(hrly\_wage))

```
\# \# \# A tibble: 2 x 2
## female avg_wages
## <int> <dbl>
\# \# 1 0 31.3
## 2 1 25.8
```
## Dummy variables

mdl1 <- **lm**(hrly\_wage **~** female, data) mdl2 <- **lm**(hrly\_wage **~** female **+** yrs\_educ, data) mdl3 <- **lm**(hrly\_wage **~** female**\***yrs\_educ, data)

stargazer(mdl1, mdl2, mdl3, type="text")

### Dummy variables

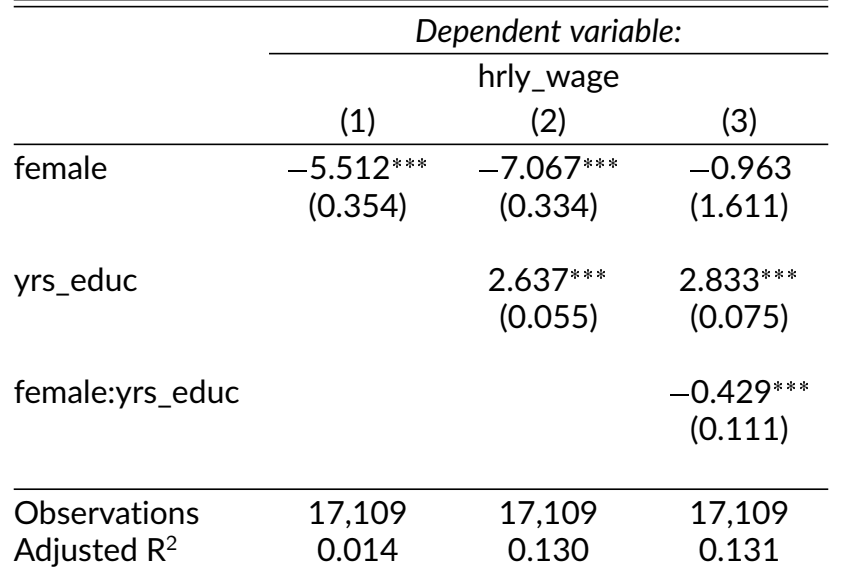

#### Model 2

data**\$**prd2 <- **predict**(mdl2) **ggplot**(data, **aes**(x=yrs\_educ, y=prd2, group=female)) **+ geom\_line**(**aes**(color=female)) **+ theme\_classic**()

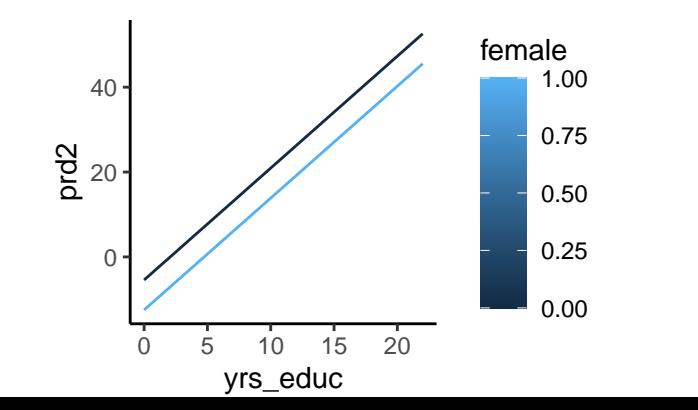

## Factor variables

- R thinks of all variables as numeric unless you tell it otherwise
- To create a factor variable (specifying levels and labels is optional)

```
data$fem.fct <- factor(data$female, levels = c(0,1),
                   labels = c('Female', 'Male'))
table(data$fem.fct)
```
##

## Female Male

## 8886 8223

#### Model 3

data**\$**prd3 <- **predict**(mdl3) **ggplot**(data, **aes**(x=yrs\_educ, y=prd3, group=fem.fct)) **+ geom\_line**(**aes**(color=fem.fct)) **+ theme\_classic**()

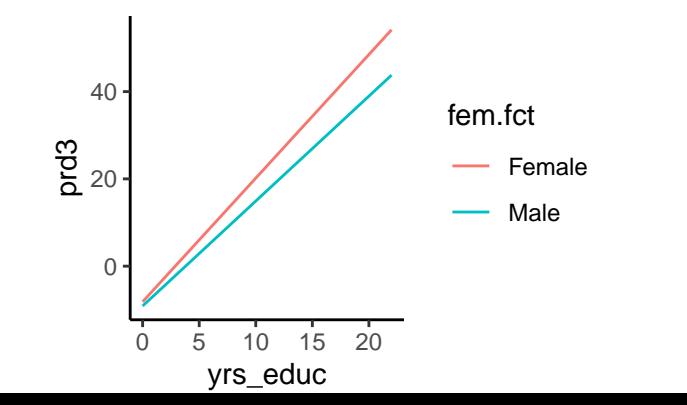

## More Interaction Terms

mdl.int1 <- **lm**(hrly\_wage **~** female**\***married, data) **stargazer**(mdl.int1, type="text")

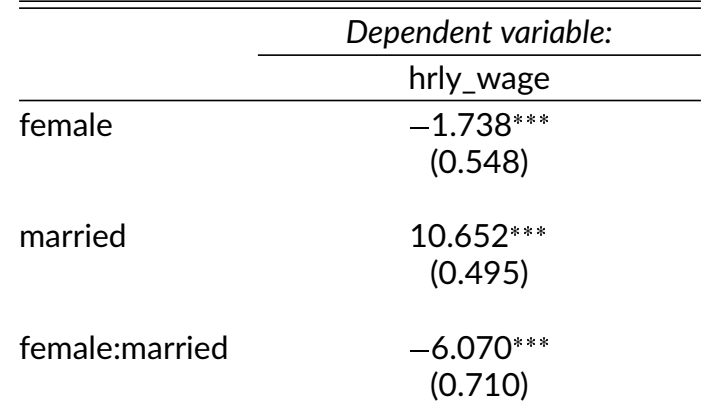

### More Interaction Terms

mdl.int2 <- **lm**(hrly\_wage **~** black**\***female, data) **stargazer**(mdl.int2, type="text")

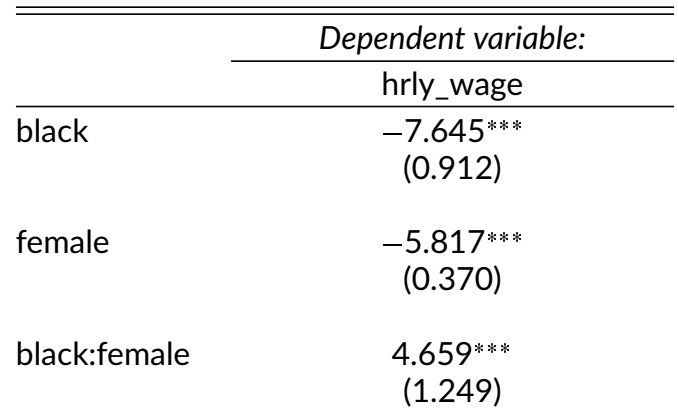

*# Specify levels and labels* levs <- **c**(1, 2, 3, 4, 5) labs <- **c**("Less than HS", "High School", "Some College", "College Degree", "More than College")

*# Create factor variable* data**\$**educ.fct <- **factor**(data**\$**educ\_cat, levels=levs, labels=labs)

data **%>% group\_by**(educ.fct) **%>%**  $summarise(m = mean(hrly wage))$ 

- $\#$   $\#$   $\#$  A tibble: 5 x 2
- ## educ.fct m
- ## <fct> <dbl>
- ## 1 Less than HS 17.5
- ## 2 High School 20.6
- ## 3 Some College 23.7
- ## 4 College Degree 34.2
- ## 5 More than College 43.5

- Want to specify to R to treat education as a categorical variable
- Which of the following models is correct?

**summary**(**lm**(hrly\_wage **~** educ\_cat, data)) **summary**(**lm**(hrly\_wage **~ as.factor**(educ\_cat), data)) **summary**(**lm**(hrly\_wage **~** educ.fct, data))

Coefficients capture mean differences from the baseline

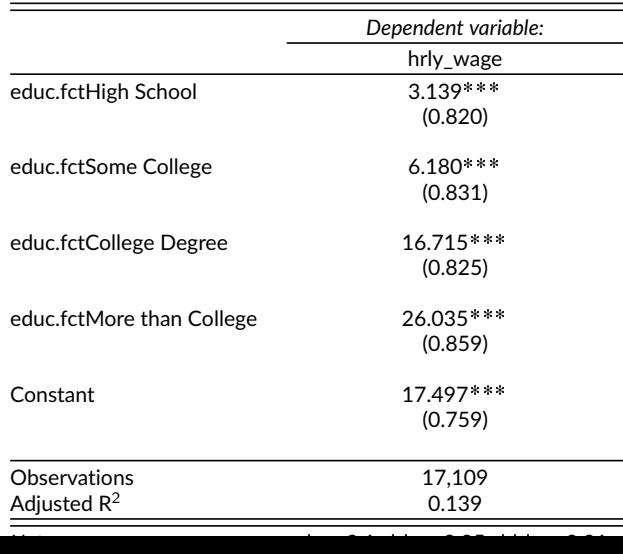

Create transformed variable

data**\$**lwage <- **log**(data**\$**hrly\_wage)

• Fit the model and output results

mdl.lnr <- **lm**(hrly\_wage **~** yrs\_educ, data) mdl.log <- **lm**(lwage **~** yrs\_educ, data) **stargazer**(mdl.lnr, mdl.log, type="text")

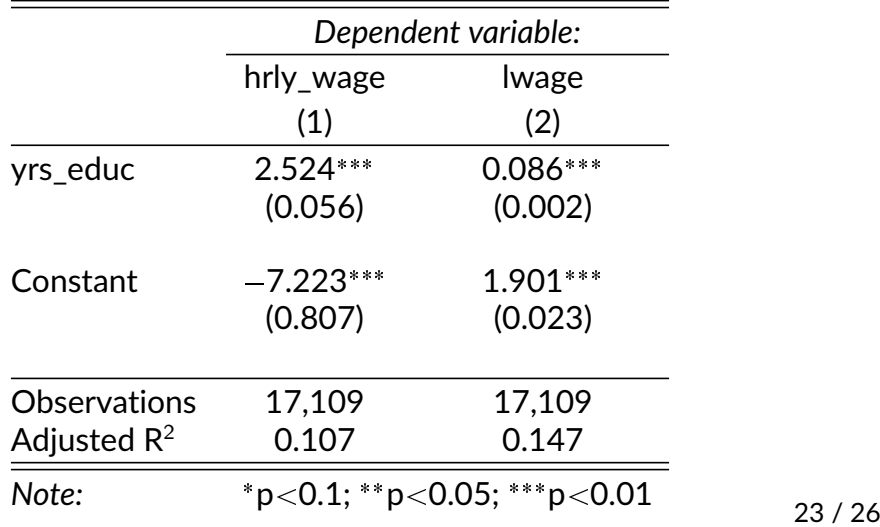

How much does hourly wage change going from 10 to 11 years of education?

- Linear model: \$2.52
- Log-level model:  $100 \times 0.086 = 8.6\%$  of \$18.87 = \$1.68

data **%>% filter**(yrs\_educ**==**10) **%>%**  $summarise(m = mean(hrly wage))$ 

 $\# \#$  m ## 1 18.87474

- What about going from 13 to 14 years of education?
- Fitting a linear model between log wages and years of education  $\rightarrow$  non-linear model between wages and years of education

*# Predictions from the log-level model* data**\$**lw.hat <- **predict**(mdl.log)

*# Convert predictions back to levels* data**\$**w.hat <- **exp**(data**\$**lw.hat)

**ggplot**(data, **aes**(x=yrs\_educ, y=w.hat)) **+ geom\_line**() **+ theme\_classic**()

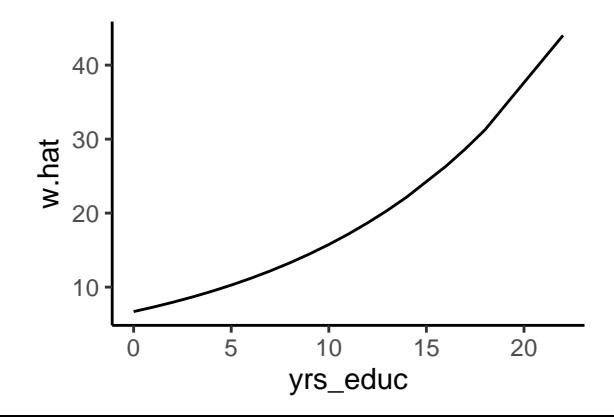

26 / 26